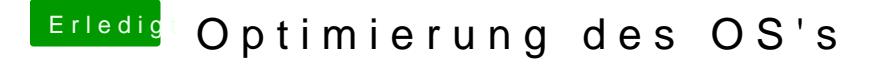

Beitrag von OSX-Einsteiger vom 16. Juli 2020, 22:40

[@Flynn\\_](https://www.hackintosh-forum.de/user/71123-flynn-lg/)LG

Hiermit solltest du in denn Installer kommen ( Vesa Modus ohne Grafikbesch